## Package 'hutilscpp'

October 16, 2019

<span id="page-0-0"></span>Title Miscellaneous Functions in C++

Version 0.3.0

Description Provides utility functions that are simply, frequently used, but may require higher performance that what can be obtained from base R. Incidentally provides support for 'reverse geocoding', such as matching a point with its nearest neighbour in another array. Used as a complement to package 'hutils' by sacrificing compilation or installation time for higher running speeds. The name is a portmanteau of the author and 'Rcpp'.

URL <https://github.com/hughparsonage/hutilscpp>

BugReports <https://github.com/hughparsonage/hutilscpp/issues> License GPL-2 Encoding UTF-8 LazyData true LinkingTo Rcpp Imports Rcpp, data.table, hutils, utils RoxygenNote 6.1.1 **Suggests** bench, test that  $(>= 2.1.0)$ , TeXCheckR, covr NeedsCompilation yes Author Hugh Parsonage [aut, cre] Maintainer Hugh Parsonage <hugh.parsonage@gmail.com> Repository CRAN Date/Publication 2019-10-16 11:20:02 UTC

## R topics documented:

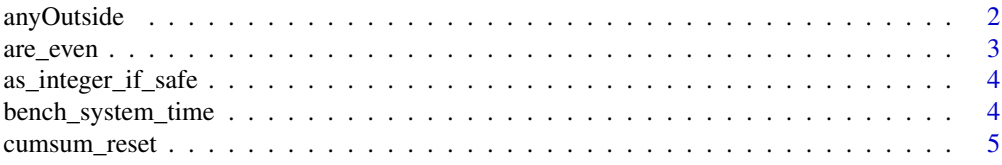

## <span id="page-1-0"></span>2 any Outside

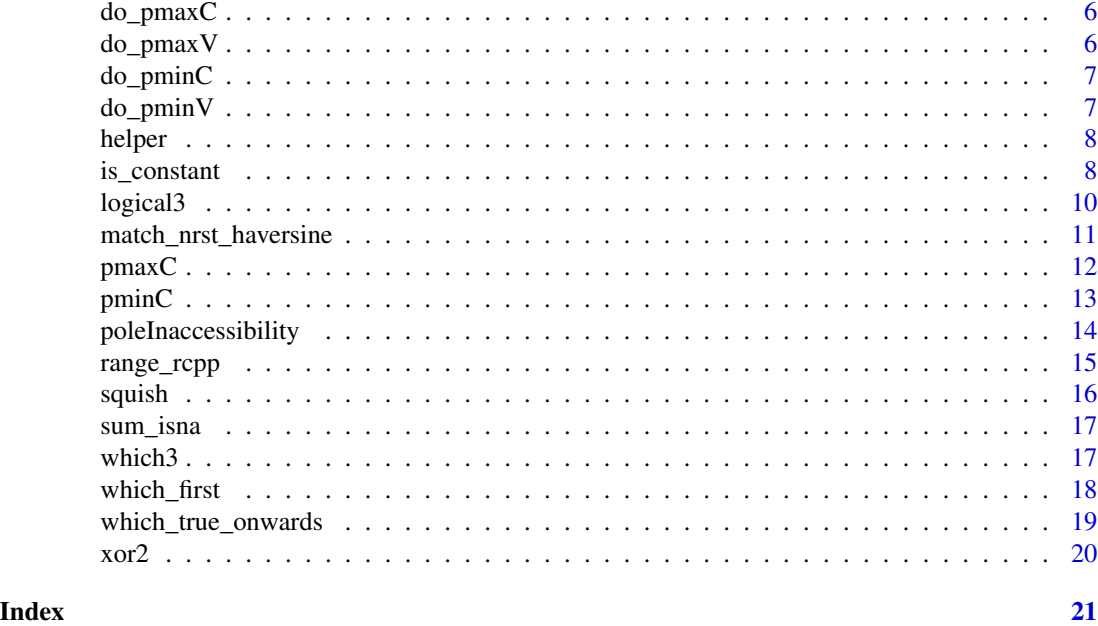

anyOutside *Are any values outside the interval specified?*

## Description

Are any values outside the interval specified?

## Usage

```
anyOutside(x, a, b, nas\_absent = NA, na\_is\_outside = NA)
```
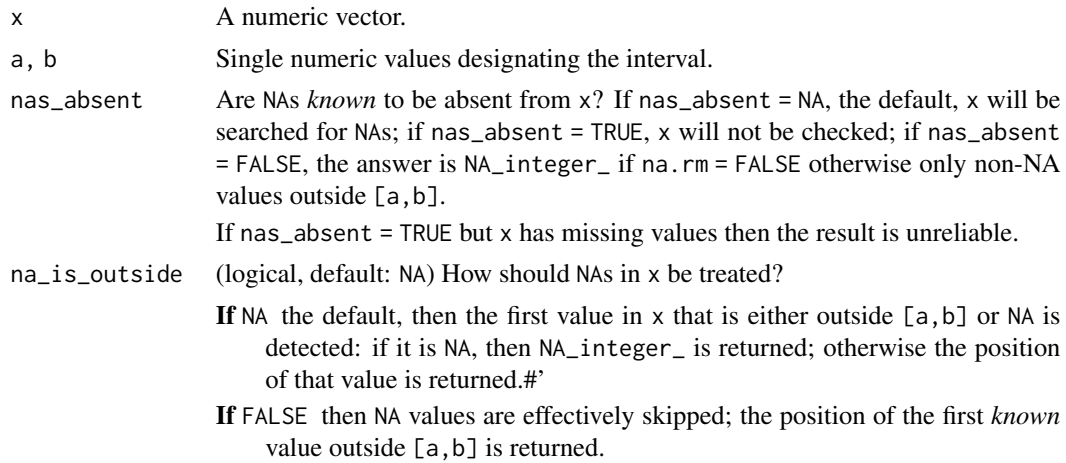

<span id="page-2-0"></span>are\_even 3

If TRUE the position of the first value that is either outside [a,b] or NA is returned.

#### Value

0L if no values in x are outside [a,b]. Otherwise, the position of the first value of x outside [a,b].

#### Examples

```
anyOutside(1:10, 1L, 10L)
anyOutside(1:10, 1L, 7L)
# na_is_outside = NA
anyOutside(c(1:10, NA), 1L, 7L) # Already outside before the NA
anyOutside(c(NA, 1:10, NA), 1L, 7L) # NA since it occurred first
anyOutside(c(1:7, NA), 1L, 7L, na_is_outside = FALSE)anyOutside(c(1:7, NA), 1L, 7L, na_is_outside = TRUE)
```
are\_even *Are even*

#### Description

Are even

#### Usage

```
are\_even(x, check\_integerish = TRUE)
```
which\_are\_even(x, check\_integerish = TRUE)

#### Arguments

x An integer vector. Double vectors may also be used.

#### check\_integerish

(logical, default: TRUE) Should the values in x be checked for non-integer values if x is a double vector. If TRUE and values are found to be non-integer a warning is emitted.

#### Value

For are\_even, a logical vector the same length as x, TRUE whenever x is even.

For which\_are\_even the integer positions of even values in x.

<span id="page-3-0"></span>as\_integer\_if\_safe *Coerce from double to integer if safe*

#### Description

The same as as.integer(x) but only if x consists only of whole numbers and is within the range of integers.

#### Usage

```
as_integer_if_safe(x)
```
## Arguments

x A double vector. If not a double vector, it is simply returned without any coercion.

#### Examples

```
N < -1e6 # run with 1e9
x <- rep_len(as.double(sample.int(100)), N)
alt_as_integer <- function(x) {
  xi \leftarrow as.integer(x)if (isTRUE(all.equal(x, xi))) {
   xi
  } else {
    x
  }
}
bench_system_time(as_integer_if_safe(x))
#> process real
#> 6.453s 6.452s
bench_system_time(alt_as_integer(x))
#> process real
#> 15.516s 15.545s
bench_system_time(as.integer(x))
#> process real
#> 2.469s 2.455s
```
bench\_system\_time *Evaluate time of computation*

#### Description

(Used for examples and tests)

## <span id="page-4-0"></span>cumsum\_reset 5

## Usage

bench\_system\_time(expr)

#### Arguments

expr Passed to [system\\_time](#page-0-0).

#### cumsum\_reset *Cumulative sum unless reset*

## Description

Cumulative sum unless reset

## Usage

 $cumsum\_reset(x, y = as.integer(x))$ 

#### Arguments

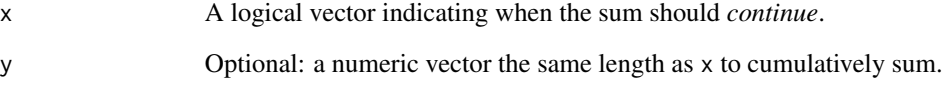

## Value

If y is a double vector, a double vector of cumulative sums, resetting whenever x is FALSE; otherwise an integer vector.

If length(x) ==  $0$ , y is returned (i.e. integer(0) or double(0).

## Examples

cumsum\_reset(c(TRUE, TRUE, FALSE, TRUE, TRUE, TRUE, FALSE)) cumsum\_reset(c(TRUE, TRUE, FALSE, TRUE, TRUE, TRUE, FALSE), c(1000, 1000, 10000, 10, 20, 33, 0))

<span id="page-5-0"></span>

## Description

Internal functions used when the overheads of assertions would be too expensive. The \_IP\_ flavours modify in place.

## Usage

```
do_pmaxC_dbl(x, a, in_place = FALSE)
```
do\_pmaxC\_int(x, a, in\_place = FALSE)

do\_pmax0(x, in\_place = FALSE)

do\_pmaxIPnum0(x)

do\_pmaxIPint0(x)

## Arguments

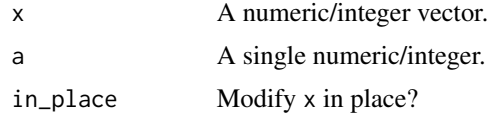

do\_pmaxV *Parallel maximum in C++*

## Description

A faster pmax().

## Usage

```
do_pmaxNumNum(x, y, in_place = FALSE)
```
do\_pmaxIntInt(x, y, in\_place = FALSE)

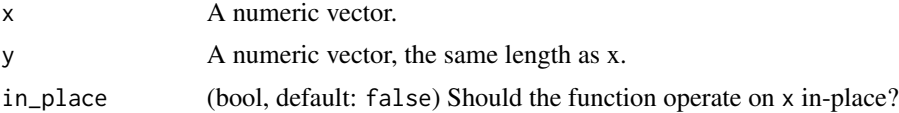

## <span id="page-6-0"></span>do\_pminC 7

## Value

The parallel maximum of the input values.

do\_pminC *Parallel maximum*

## Description

A faster pmin().

## Arguments

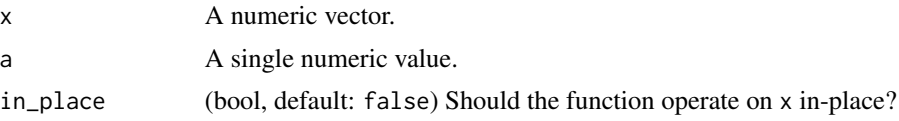

## Value

The parallel minimum of the input values. The  $\theta$  versions are shortcuts for  $a = \theta$ .

#### Note

This function will always be faster than  $pmin(x, a)$  when a is a single value, but can be slower than  $pmin.int(x, a)$  when x is short. Use this function when comparing a numeric vector with a single value.

do\_pminV *Parallel maximum*

#### Description

A faster pmin().

## Usage

```
do_pminV_dbl(x, y, in_place = FALSE)
```
do\_pminV\_int(x, y, in\_place = FALSE)

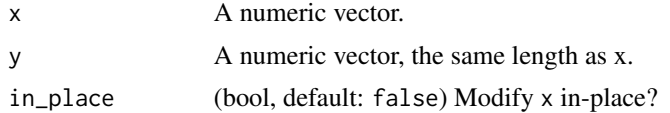

<span id="page-7-0"></span>The parallel maximum of the input values.

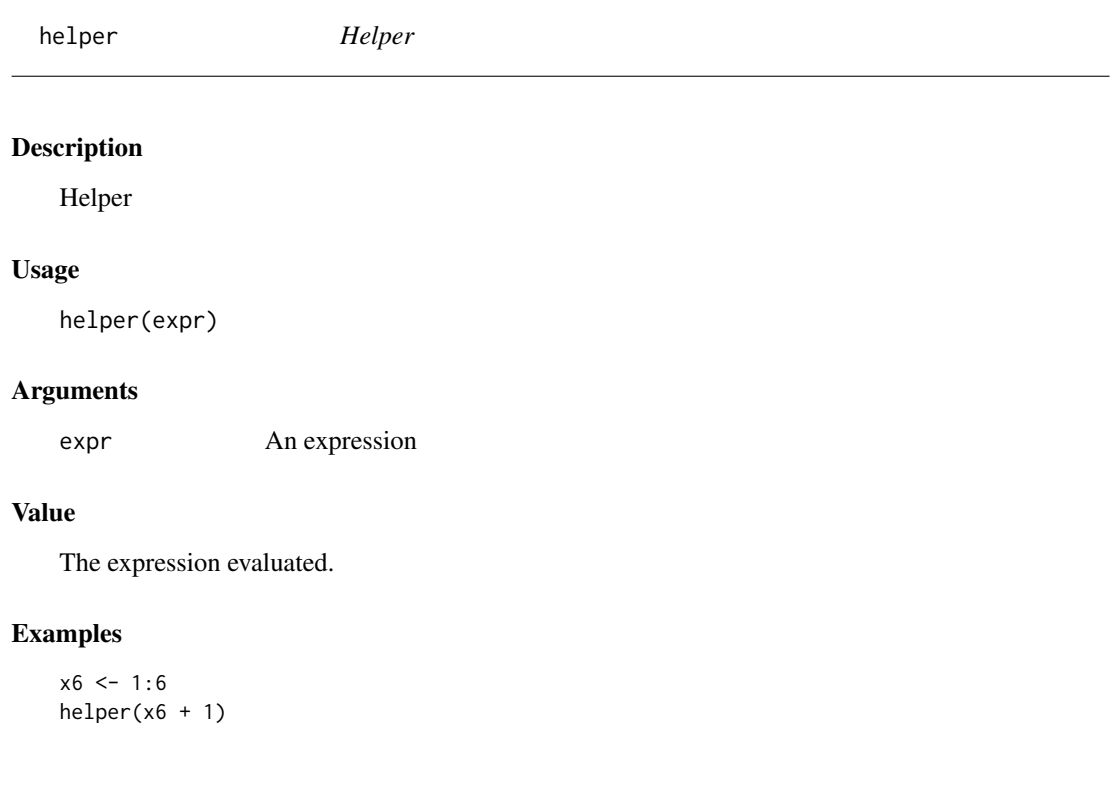

is\_constant *Is a vector constant?*

## Description

Efficiently decide whether an atomic vector is constant; that is, contains only one value.

Equivalent to

```
data.table::uniqueN(x) == 1L
```
or

forecast::is.constant(x)

## Usage

is\_constant(x)

isntConstant(x)

#### is\_constant 9

#### Arguments

x An atomic vector. Only logical, integer, double, and character vectors are supported. Others may work but have not been tested.

#### Value

Whether or not the vector x is constant:

is\_constant TRUE or FALSE. Missing values are considered to be the same.

isntConstant If constant, 0L; otherwise, the first integer position at which x has a different value to the first.

This has the virtue of !isntConstant(x) ==  $is\_constant(x)$ .

## Examples

```
library(hutilscpp)
library(data.table)
N <- 1e9L
N <- 1e6 # to avoid long-running examples on CRAN
## Good-cases
nonconst <- c(integer(1e5), 13L, integer(N))
bench_system_time(uniqueN(nonconst) == 1L)
#> process real
#> 15.734s 2.893s
bench_system_time(is_constant(nonconst))
#> process real
#> 0.000 0.000
bench_system_time(isntConstant(nonconst))
#> process real
#> 0.000 0.000
## Worst-cases
consti \leq rep(13L, N)
bench_system_time(uniqueN(consti) == 1L)
#> process real
#> 5.734s 1.202s
bench_system_time(is_constant(consti))
#> process real
#> 437.500ms 437.398ms
bench_system_time(isntConstant(consti))
#> process real
#> 437.500ms 434.109ms
nonconsti <- c(consti, -1L)
bench_system_time(uniqueN(nonconsti) == 1L)
#> process real
#> 17.812s 3.348s
bench_system_time(is_constant(nonconsti))
#> process real
#> 437.500ms 431.104ms
```

```
bench_system_time(isntConstant(consti))
#> process real
#> 484.375ms 487.588ms
constc <- rep("a", N)
bench_system_time(uniqueN(constc) == 1L)
#> process real
#> 11.141s 3.580s
bench_system_time(is_constant(constc))
#> process real
#> 4.109s 4.098s
nonconstc <- c(constc, "x")
bench_system_time(uniqueN(nonconstc) == 1L)
#> process real
#> 22.656s 5.629s
bench_system_time(is_constant(nonconstc))
#> process real
#> 5.906s 5.907s
```
#### logical3 *Vectorized logical with support for short-circuits*

#### Description

Vectorized logical with support for short-circuits

#### Usage

 $and3(x, y, z = NULL, nas\_absent = FALSE)$ 

or $3(x, y, z = NULL)$ 

#### Arguments

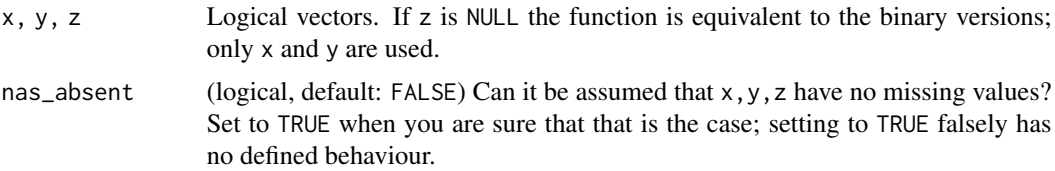

#### Value

For and 3, the same as  $x \& y \& z$ ; for or 3, the same as  $x \mid y \mid z$ , designed to be efficient when component-wise short-circuiting is available.

<span id="page-9-0"></span>

<span id="page-10-0"></span>match\_nrst\_haversine *Match coordinates to nearest coordinates*

## Description

When geocoding coordinates to known addresses, an efficient way to match the given coordinates with the known is necessary. This function provides this efficiency by using C++ and allowing approximate matching.

## Usage

```
match_nrst_haversine(lat, lon, addresses_lat, addresses_lon,
  Index = seq_along(addresses_lat), cartesian_R = NULL,
  close_enough = 10, excl_self = FALSE, as.data.table = TRUE,
  vert(y_{\text{box}} = \text{TRUE})
```
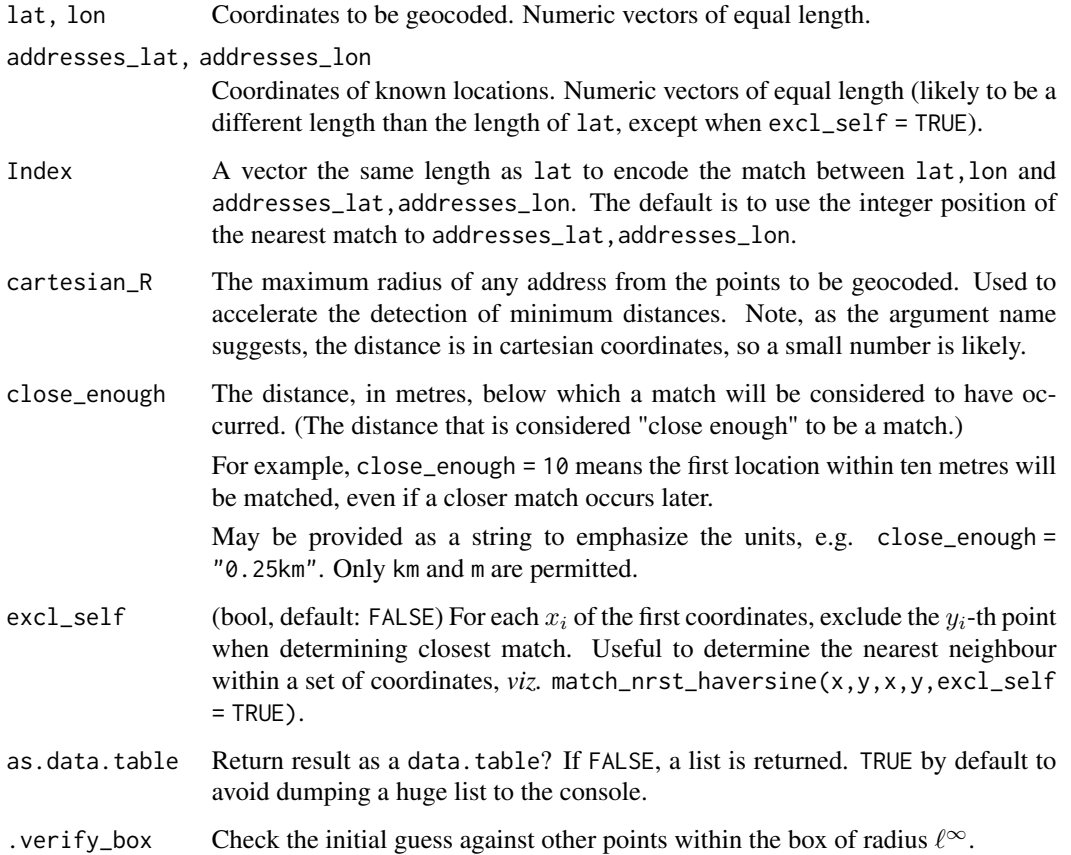

<span id="page-11-0"></span>A list (or data.table if as.data.table = TRUE) with two elements, both the same length as lat, giving for point lat,lon:

pos the position (or corresponding value in Table) in addresses\_lat,addresses\_lon nearest to lat,lon.

dist the distance, in kilometres, between the two points.

## Examples

```
lat2 <- runif(5, -38, -37.8)
lon2 < - rep(145, 5)lat1 <- c(-37.875, -37.91)
lon1 <- c(144.96, 144.978)
match_nrst_haversine(lat1, lon1, lat2, lon2, 0L)
match_nrst_haversine(lat1, lon1, lat1, lon1, 11:12, excl_self = TRUE)
```
#### pmaxC *Parallel maximum/minimum*

#### Description

Faster pmax() and pmin().

#### Usage

```
pmaxC(x, a, in_\text{place} = FALSE)pmax@(x, in_\text{place} = FALSE, sorted = FALSE)pmaxV(x, y, in_\text{place} = FALSE)pmax3(x, y, z, in_place = FALSE)
```
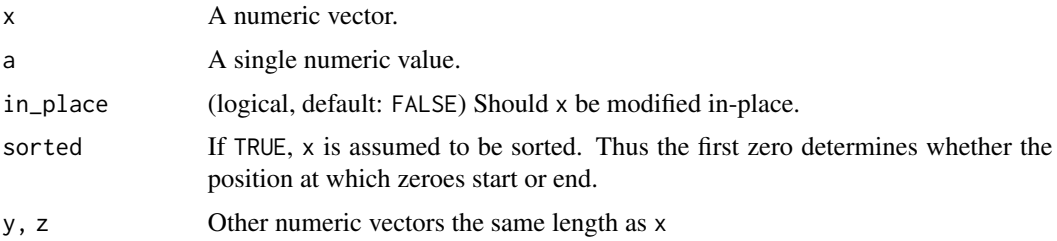

#### <span id="page-12-0"></span> $pminC$  and  $pminC$  and  $pminC$  and  $pminC$  and  $pminC$  and  $pminC$  and  $pminC$  and  $pminC$  and  $pminC$  and  $pminC$  and  $pminC$  and  $pminC$  and  $pminC$  and  $pminC$  and  $pminC$  and  $pminC$  and  $pminC$  and  $pminC$  and  $pminC$  and  $pminC$  and  $pminC$  and  $pminC$  and

## Value

The parallel maximum/minimum of the input values.  $pmax(α)$  is shorthand for  $pmaxC(x,0)$ , i.e. convert negative values in x to 0.

#### Note

This function will always be faster than  $pmax(x, a)$  when a is a single value, but can be slower than  $pmax.int(x, a)$  when x is short. Use this function when comparing a numeric vector with a single value.

Use in\_place = TRUE only within functions when you are sure it is safe, i.e. not a reference to something outside the environment.

If x is nonnegative so  $pmax\theta(x) = identity(x)$  the function will be much faster still, as the C++ code only starts allocating once a negative value is found.

#### Examples

pmaxC(-5:5, 2)

pminC *Parallel minimum*

#### Description

Parallel minimum

## Usage

 $pmin@(x, in_\text{place} = FALSE)$ 

 $pminV(x, y, in_\text{place} = FALSE)$ 

 $pminC(x, a = 0L, in_\text{place} = FALSE)$ 

pmin3(x, y, z, in\_place = FALSE)

#### Arguments

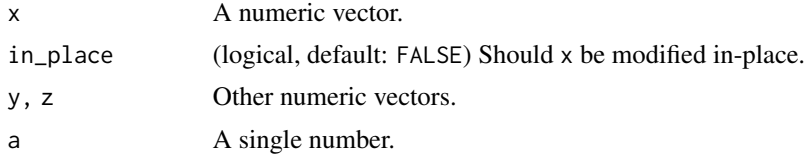

## Details

The type of x is preserved as far as possible.

```
Same as pmin(x, 0).
pmin@(x) = pmin(x, 0)pminV(x,y) = pmin(x,y)pminC(x,a) = pmin(x,a) for length-one a.
pmin3(x,y,z) = pmin(x,pmin(y,z)).
```
## Examples

```
pminV(10:1, 1:10)
pmin0(-5:5)
seq_out \leq function(x, y) seq(x, y, length.out = 10)
pmin3(seq_out(0, 10), seq_out(-5, 50), seq_out(20, -10))
```
poleInaccessibility *Find a binary pole of inaccessibility*

## Description

Find a binary pole of inaccessibility

### Usage

```
poleInaccessibility2(x = NULL, y = NULL, DT = NULL, x_range = NULL,y_range = NULL, copy_DT = TRUE)
poleInaccessibility3(x = NULL, y = NULL, DT = NULL, x_range = NULL,y_range = NULL, copy_DT = TRUE, test_both = TRUE)
```
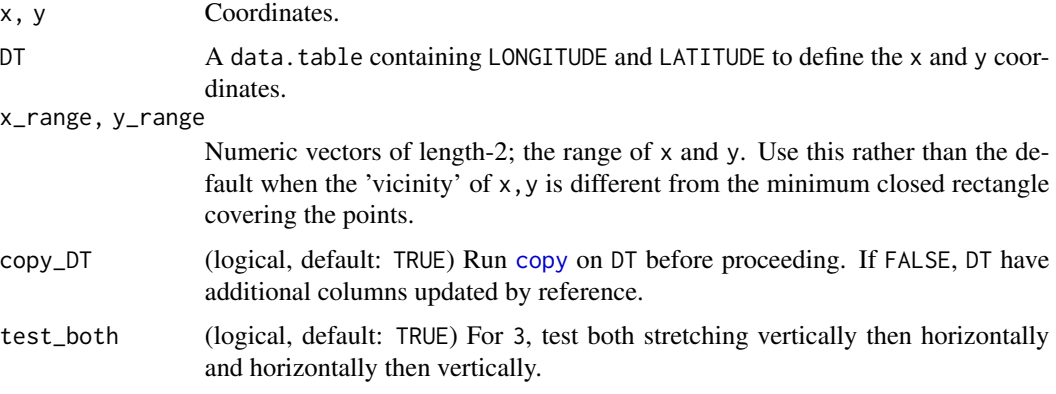

<span id="page-13-0"></span>

- <span id="page-14-0"></span>poleInaccessibility2 A named vector containing the xmin, xmax and ymin, ymax coordinates of the largest rectangle of width an integer power of two that is empty.
- poleInaccessibility3 Starting with the rectangle formed by poleInaccessibility2, the rectangle formed by stretching it out vertically and horizontally until the edges intersect the points x,y

## Examples

```
library(data.table)
library(hutils)
# A square with a 10 by 10 square of the northeast corner removed
x <- runif(1e4, 0, 100)
y <- runif(1e4, 0, 100)
DT \leftarrow data.title(x, y)# remove the NE corner
DT_NE \leq DT[implies(x > 90, y \leq 89)]
DT_NE[, poleInaccessibility2(x, y)]
DT_NE[, poleInaccessibility3(x, y)]
```
range\_rcpp *Range C++*

#### Description

Range of a vector using Rcpp.

#### Usage

```
range_rcpp(x, anyNAx = anyNA(x), warn_empty = TRUE,
  integer0_range_is_integer = FALSE)
```
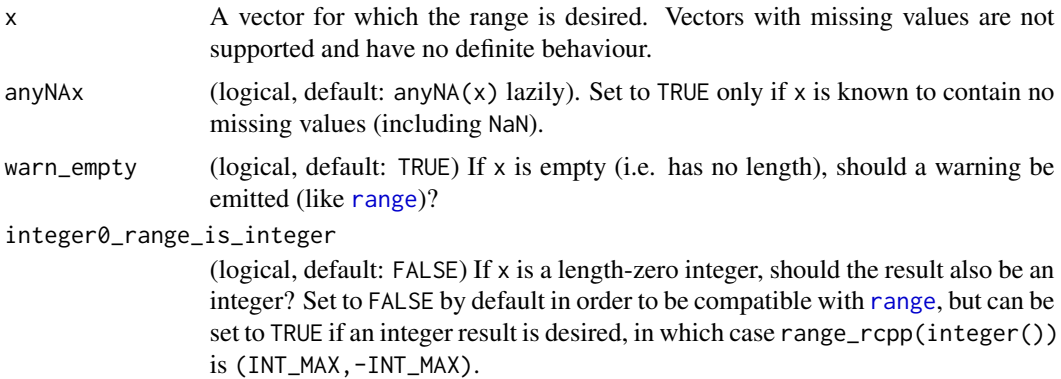

A length-4 vector, the first two positions give the range and the next two give the positions in x where the max and min occurred.

This is almost equivalent to  $c(\text{range}(x))$ , which.min(x), which.max(x)). Note that the type is not strictly preserved, but no loss should occur. In particular, logical x results in an integer result, and a double x will have double values for which.min(x) and which.max(x).

A completely empty, logical x returns c(NA,NA,NA,NA) as an integer vector.

## Examples

```
x <- rnorm(1e3) # Not noticeable at this scale
bench_system_time(range_rcpp(x))
bench_system_time(range(x))
```
#### squish *Squish into a range*

#### Description

Squish into a range

#### Usage

 $squish(x, a, b, in_\text{place} = FALSE)$ 

#### Arguments

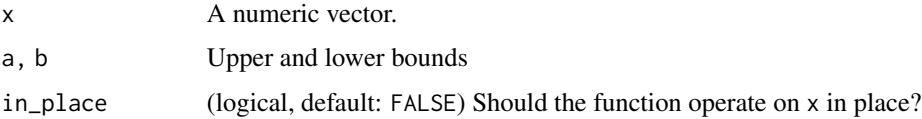

#### Value

A numeric/integer vector with the values of x "squished" between a and b; values above b replaced with b and values below a replaced with a.

## Examples

squish(-5:5,-1L, 1L)

<span id="page-15-0"></span>

<span id="page-16-0"></span>

## Description

The count of missing values in an atomic vector, equivalent to to  $sum(i s.na(x))$ .

#### Usage

sum\_isna(x, do\_anyNA = TRUE)

## Arguments

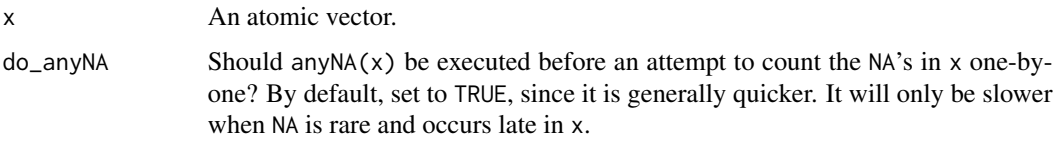

## Examples

sum\_isna(c(1:5, NA))

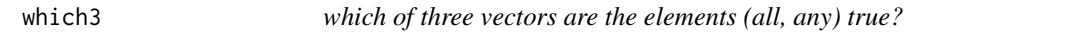

## Description

which of three vectors are the elements (all, any) true?

#### Usage

```
which3(x, y, z, And = TRUE, anyNAx = anyNA(x), anyNAy = anyNA(y),
  anyNAz = anyNA(z)
```
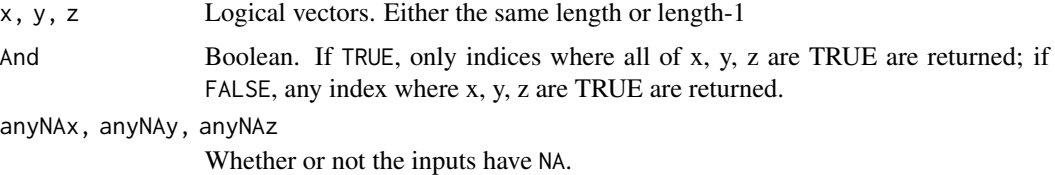

<span id="page-17-0"></span>

#### Description

A faster and safer version of which.max applied to simple-to-parse logical expressions.

#### Usage

```
which_first(expr, verbose = FALSE)
```
#### Arguments

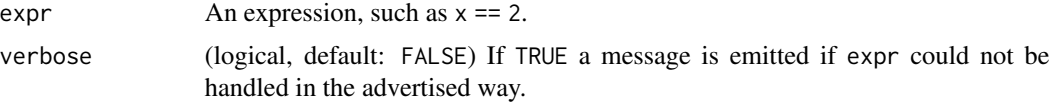

#### Details

If the expr is of the form LHS <operator> RHS and LHS is a single symbol, operator is one of  $==$ ,  $!=, \, >, \, >=, \, <, \, <, \,$  or %in%. and RHS is a single numeric value, then expr is not evaluated directly; instead, each element of LHS is compared individually.

If expr is not of the above form, then expr is evaluated and passed to which.max.

Using this function can be significantly faster than the alternatives when the computation of expr would be expensive, though the difference is only likely to be clear when length(x) is much larger than 10 million. But even for smaller vectors, it has the benefit of returning 0L if none of the values in expr are TRUE, unlike which.max.

Compared to [Position](#page-0-0) for an appropriate choice of f the speed of which\_first is not much faster when the expression is TRUE for some position. However, which\_first is faster when all elements of expr are FALSE. Thus which\_first has a smaller worst-case time than the alternatives for most x.

#### Value

The same as which.max(expr) or which(expr)[1] but returns 0L when expr has no TRUE values.

#### Examples

```
N < -1e5# N <- 1e8 ## too slow for CRAN
# Two examples, from slowest to fastest,
# run with N = 1e8 elements
                                         # seconds
x \leftarrow rep\_len(runif(1e4, 0, 6), N)
```

```
bench_system_time(x > 5)bench_system_time(which(x > 5)) # 0.8
bench_system_time(which.max(x > 5)) # 0.3
bench_system_time(which_first(x > 5)) # 0.000
## Worst case: have to check all N elements
x \leftarrow double(N)bench_system_time(x > 0)
bench_system_time(which(x > 0)) # 1.0
bench_system_time(which.max(x > 0) # 0.4 but returns 1, not 0
bench_system_time(which_first(x > 0)) # 0.1
x \leftarrow as.charAtacter(x)# bench_system_time(which(x == 5) # 2.2
bench_system_time(which.max(x == 5) # 1.6
bench_system_time(which_first(x == 5)) # 1.3
```
which\_true\_onwards *At which point are all values true onwards*

#### Description

At which point are all values true onwards

#### Usage

```
which_true_onwards(x)
```
#### Arguments

x A logical vector. NA values are not permitted.

#### Value

The position of the first TRUE value in x at which all the following values are TRUE.

## Examples

which\_true\_onwards(c(TRUE, FALSE, TRUE, TRUE, TRUE))

<span id="page-19-0"></span>

## Description

Exclusive or

## Usage

 $xor2(x, y, anyNAx = TRUE, anyNAy = TRUE)$ 

## Arguments

x, y Logical vectors. anyNAx, anyNAy Could x and y possibly contain NA values? Only set to FALSE if known to be free of NA.

# <span id="page-20-0"></span>Index

```
and3 (logical3), 10
anyOutside, 2
are_even, 3
as_integer_if_safe, 4
bench_system_time, 4
copy, 14
cumsum_reset, 5
do_pmax0 (do_pmaxC), 6
do_pmaxC, 6
do_pmaxC_dbl (do_pmaxC), 6
do_pmaxC_int (do_pmaxC), 6
do_pmaxIntInt (do_pmaxV), 6
do_pmaxIPint0 (do_pmaxC), 6
do_pmaxIPnum0 (do_pmaxC), 6
do_pmaxNumNum (do_pmaxV), 6
do_pmaxV, 6
do_pminC, 7
do_pminV, 7
do_pminV_dbl (do_pminV), 7
do_pminV_int (do_pminV), 7
helper, 8
is_constant, 8
isntConstant (is_constant), 8
logical3, 10
match_nrst_haversine, 11
or3 (logical3), 10
pmax0 (pmaxC), 12
pmax3 (pmaxC), 12
pmaxC, 12
pmaxV (pmaxC), 12
pmin0 (pminC), 13
```

```
pmin3 (pminC), 13
```
pminC, [13](#page-12-0) pminV *(*pminC*)*, [13](#page-12-0) poleInaccessibility, [14](#page-13-0) poleInaccessibility2 *(*poleInaccessibility*)*, [14](#page-13-0) poleInaccessibility3 *(*poleInaccessibility*)*, [14](#page-13-0) Position, *[18](#page-17-0)*

range, *[15](#page-14-0)* range\_rcpp, [15](#page-14-0)

squish, [16](#page-15-0) sum\_isna, [17](#page-16-0) system\_time, *[5](#page-4-0)*

which3, [17](#page-16-0) which\_are\_even *(*are\_even*)*, [3](#page-2-0) which\_first, [18](#page-17-0) which\_true\_onwards, [19](#page-18-0)

xor2, [20](#page-19-0)